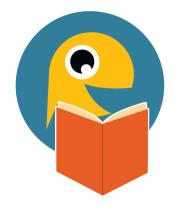

## **TALK News**

October 2021

## **TALK Updates**

Libraries can now see their event texts, both messages already sent and those ready to go. After logging into your MCLS TALK account, click on **Schedule Event Messages**, then choose **View Past Event Messages**. You'll see upcoming messages at the top and previously sent messages below.

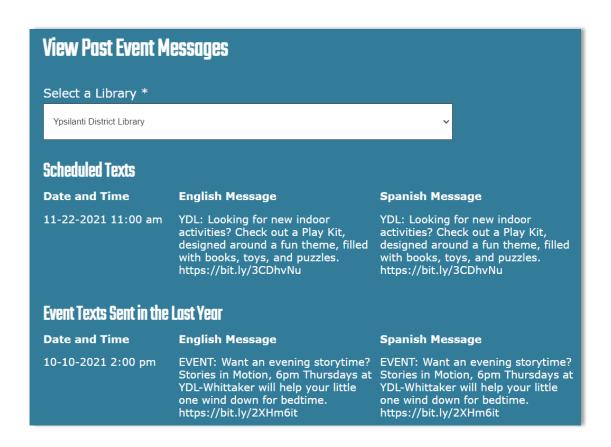

## TALK on social media

Thank you for sharing news about TALK at your library! Find posts on the TALK Facebook page to reshare, or create your own with tools in the Promotional Toolkit.

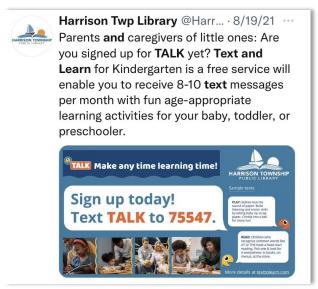

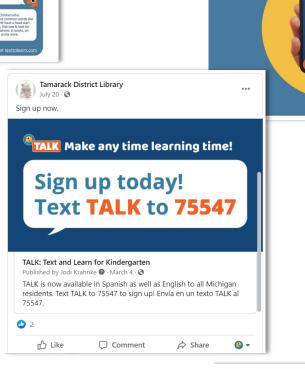

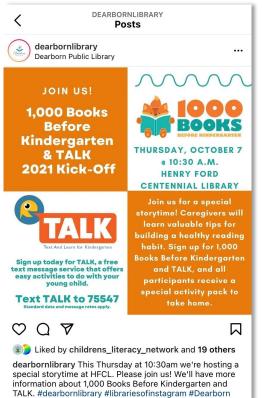

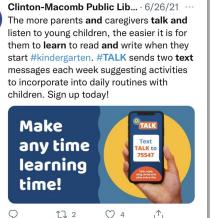

St. Clair County RESA August 23 · 😚

or sign up online: https://texttolearn.com/

Make any time learning time with TALK: Text and Learn for

Kindergarten. Parents and caregivers can sign up to get 8– 10 messages per month in English or Spanish with fun

activities you can do at home to help prepare little ones,

ages 5 and under, for school success. Text TALK to 75547

Make any time

learning time!

Text TALK to 75547

## TALK Tip of the Month

Have you used the TALK QR Code yet? It's a great way to promote with one easy scan! What are some creative ways you can use the QR code in your library? Share your ideas and pictures with us and your library could be featured in the next months newsletter to help other libraries promote TALK!

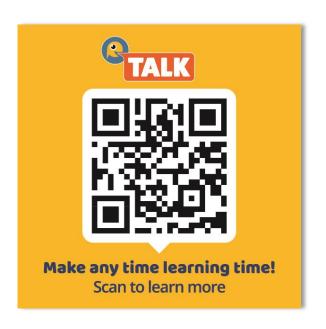

Find previous newsletters on the TALK website for more tips!

Thanks for being part of TALK, Jodi and Slava talk@ypsilibrary.org

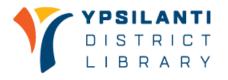

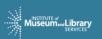